# How to pay the confirmation deposit for returning students

#### Use these instructions:

- if you are a returning student;
- if you have a confirmation deposit hold;
- or if you are a new student and your initial confirmation deposit was rejected.

If you have a Confirmation Deposit hold or if you are a new student, please continue with your admissions tasks, including applying for on-campus housing, etc. This hold will not prevent you from continuing admissions or housing processes.

Step 1: Students log in to <u>Buff Portal</u> using your IdentiKey. If you need help, see <u>Activate My IdentiKey</u>.

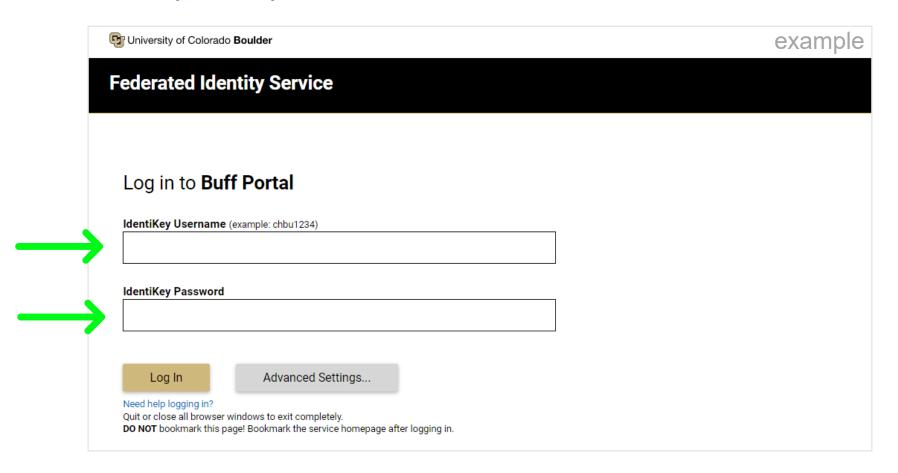

#### Step 2: Locate the Tuition & Fees card.

#### example

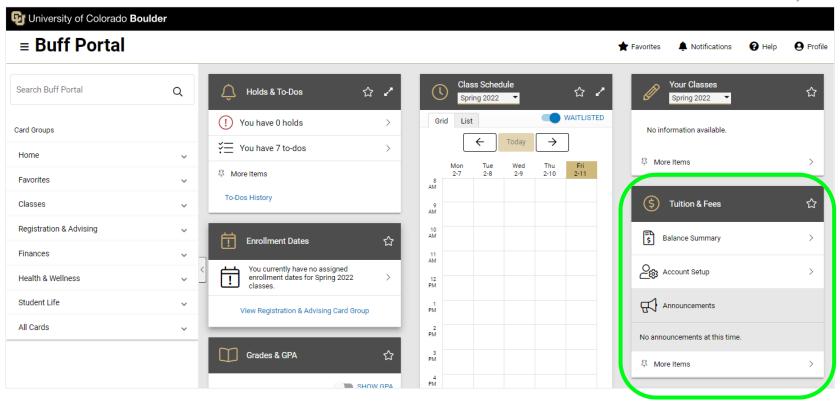

Step 3: Click on the card menu (the three vertical dots in the upper right corner) and then click **Confirmation Deposit**.

example

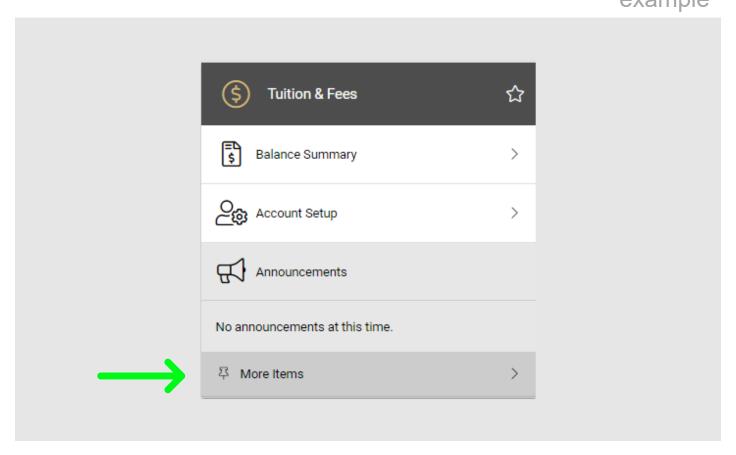

#### Step 4: Click Pay Deposit.

#### example

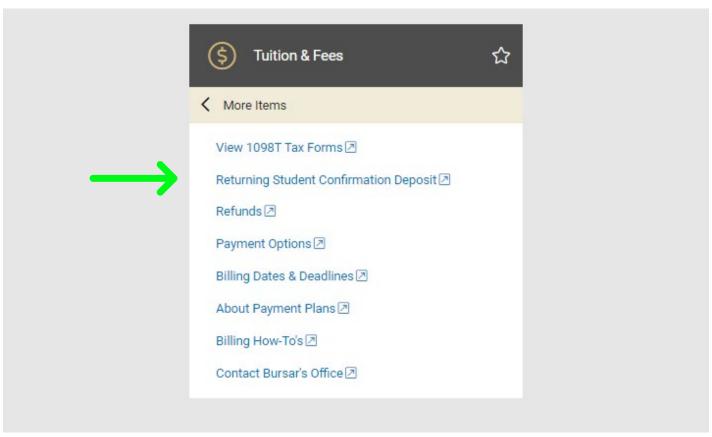

#### Step 5: Click Pay Deposit.

#### example

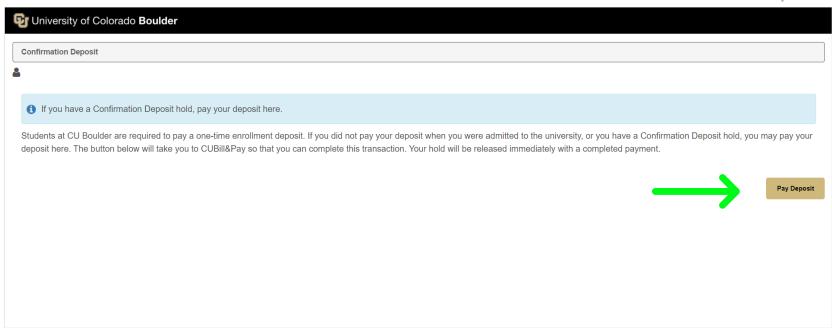

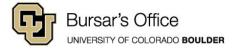

Step 6: Choose a payment method. If you pay with a credit or debit card, you will be charged a nonrefundable 2.75 percent service fee (charged by NelNet Campus Commerce). We encourage payment from a checking or savings account (eCheck) in order to save money and avoid paying this fee. Paying with eCheck is secure, fast and free.

**Enter Payment Amount** example Please enter the amount you want to pay and click Continue. We encourage payment from a checking or savings account in order to avoid a nonrefundable 2.75 percent service fee (charged by NelNet Business Solutions) for each credit/debit card payment. You cannot pay more than your current balance. Other fees may apply when transferring money internationally. Required fields are marked with an \* Payment Amount Account: Boulder Confirmation Deposits Amount Due: \$200.00 Payment Amount\*: 200.00 Total Amount: 200.00 Select One.. Payment Method\*: Select One. eCheck Credit Card Continue Cancer Card transactions for University of Colorado System are processed by Nelnet Campus Commerce, USA.

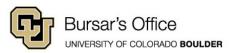

## Step 7: Enter payment information for the payment method you chose and click **Continue.**

If you are paying with eCheck:

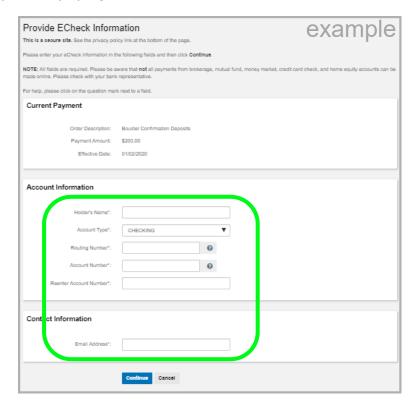

If you are paying with a credit or debit card:

| ervice Fee Notice                                                                                                    |                                                                                                    | example                                                                                                    |
|----------------------------------------------------------------------------------------------------|----------------------------------------------------------------------------------------------------|----------------------------------------------------------------------------------------------------|
| READ THIS IMPORTANT FE                                                                                                    | '                                                                                                    |                                                                                                    |
| Neinet Campus Commerce provides<br>agreement with your institution to pro<br>You will be charged a 2.75% Service<br>Fee amount is calculated based on 2<br>added to your payment and will app<br>Service Fee is not a fee assessed by | recessed by Neinet Campus Commerce through Payments<br>third-party transaction processing services, operating under<br>coses credit and older card payments on your behalf.<br>Feet for processing your payment. This means that the Sen<br>175% of your total payment amount. The 2.75% Service Feet<br>or as a separate lem on your credit or debt card statement<br>your institution. The Service Fee is not refundable, even if it<br>and, refunded, orefated or charged but<br>of refunded, orefated or charged but<br>of refunded, orefated or charged but<br>of refunded, orefated or charged but<br>of refunded. | an Country of the Country of the Cou |
| BY USING THIS SERVICE YOU AG                                                                                                    | REE TO PAY THE SERVICE FEE.                                                                                                    |                                                                                                    |
|                                                                                                    | mation in the following fields and then click the "Continue" b<br>case click on the question mark next to a field.                                                                                                    | ultan.                                                                                                    |
| unent ayment                                                                                                    |                                                                                                    |                                                                                                    |
| Order Description:                                                                                                    | Boulder Confirmation Deposits                                                                                                    |                                                                                                    |
| Payment Amount:                                                                                                    | \$200.00                                                                                                    |                                                                                                    |
| Service Fee*:                                                                                                    | \$5.50                                                                                                    |                                                                                                    |
| Total Amount:                                                                                                    | \$205.50                                                                                                    |                                                                                                    |
|                                                                                                    |                                                                                                    |                                                                                                    |
| redit Card Information                                                                                                    |                                                                                                    |                                                                                                    |
|                                                                                                    | MASTERCARD ▼                                                                                                    |                                                                                                    |
| Cardholder's Name":                                                                                                    | MASTERCARD ▼  Virtual Keypad                                                                                                    |                                                                                                    |
| Cardholdor's Name":<br>Card Type":                                                                                                    | 10.00                                                                                                    |                                                                                                    |
| Cardholder's Name":<br>Card Type":<br>Credit Card Number":                                                                                                    | Virtual Keypad                                                                                                    |                                                                                                    |
| Card Type*:  Credit Card Number*:  Reenter Card Number*:                                                                                                    | Virtual Keypad Virtual Keypad                                                                                                    |                                                                                                    |
| Cardholder's Name":  Card Type":  Credit Card Number":  Reenter Card Number":  Expiration Date":                                                                                                    | Virtual Keypad Virtual Keypad                                                                                                    |                                                                                                    |

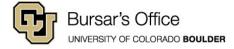

Step 8: Confirm that the information is correct. Note that you will be charged a 2.75 percent service fee if you choose to pay with a credit or debit card. Click **Confirm**.

If you are paying with eCheck: Is This ECheck Information Correct? example Terms and Conditions These terms and conditions are designed to provide you information on the services we provide and outline important conditions which apply to using this service. The University of Colorado shall bear no liability or responsibility for any losses of any kind that you may incur as a result of the information you or your payees have supplied to us that is incorrect, incomplete or not timely. Such inaccuracies may result in late, service, and/or return transaction charges assessed to the tuition and fee account, as well as to initiate correcting entries for transactions in error. Each time you initiate a one-time payment transaction, you authorize the University of Colorado to initiate an automated clearing house (ACH) debit transaction to your checking or savings account. You agree to be bound by any rules your financial institution requires for ACH debit transactions By confirming this transction, you have read and agreed to the Terms and Conditions for internet payments. . To submit a payment, click Confirm. · To make changes, click Edit. . To cancel a payment, click Cancel Current Payment Order Description: Boulder Confirmation Deposits Payment Amount: \$200.00 Effective Date: 01/02/2020 Account Information Holder's Name CHECKING Account Type: Routing Number: 307074580 (ELEVATIONS CREDIT UNION) Account Number: ending with 1 Contact Information Email Address I hereby authorize the Merchant, or its Agent, to initiate a debit entry to the account indicated above at the depository financial institution named above and to debit the same to such account. I acknowledge that the origination of ACH transactions to my account must comply with the provisions of U.S. Law. NOTE: Once you submit the above payment, it will be processed on the date indicated. Should you decide to cancel the payment once submitted, you are responsible for contacting your financial institution to request a Stop Payment Order. Please be aware that the Stop Payment Order must reach your financial institution prior to your account having been debited. Non-Sufficient Funds Statement: Should any check be returned from the bank due to insufficient funds, the face value of the check and a NSF fee will be charged to Edit Cancel

If you are paying with a credit/debit card:

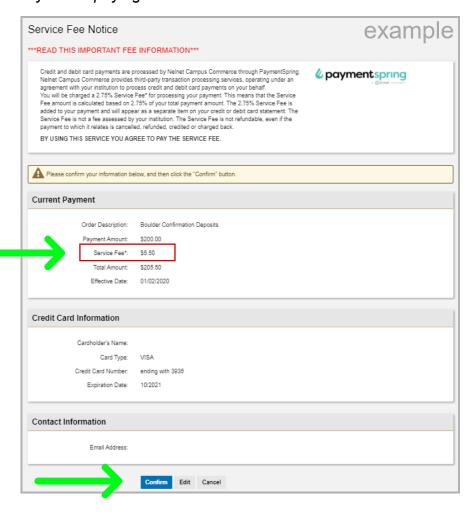

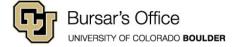

Step 9: While your payment is processing, you will see this message.

### **Processing Payment**

example

Processing your payment could take up to 1 minute, please wait until you receive the receipt page.

Step 10: Your deposit is now paid. If you paid with a credit or debit card, you will see two receipts and receive two separate emails: one for the confirmation deposit payment and one for the service fee payment.

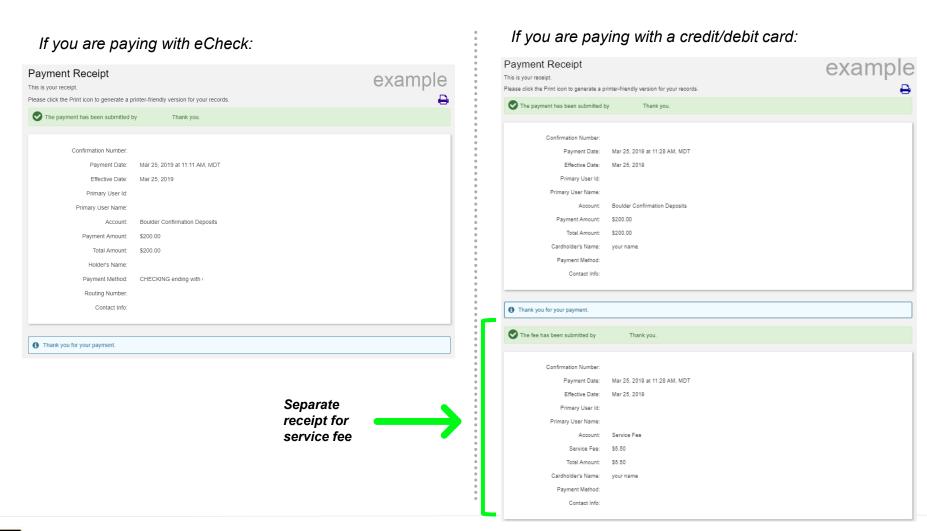

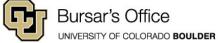